Государственное бюджетное профессиональное образовательное учреждение Республики Хакасия «Техникум коммунального хозяйства и сервиса»

# Программа творческой лаборатории "Техник в доме"

(дополнительная образовательная программа содержит интегрированный материал для теоретических и практических занятий для студентов СПО и школьников)

> Авторы: Авакян Асмик Макичевна преподаватель математики ТКХиС, г.Абакан Попов Роман Александрович мастер производственного обучения ТКХиС, г.Абакан Казак Ирина Вадимовна учитель математики МБОУ СОШ №, г. Саяногорск

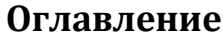

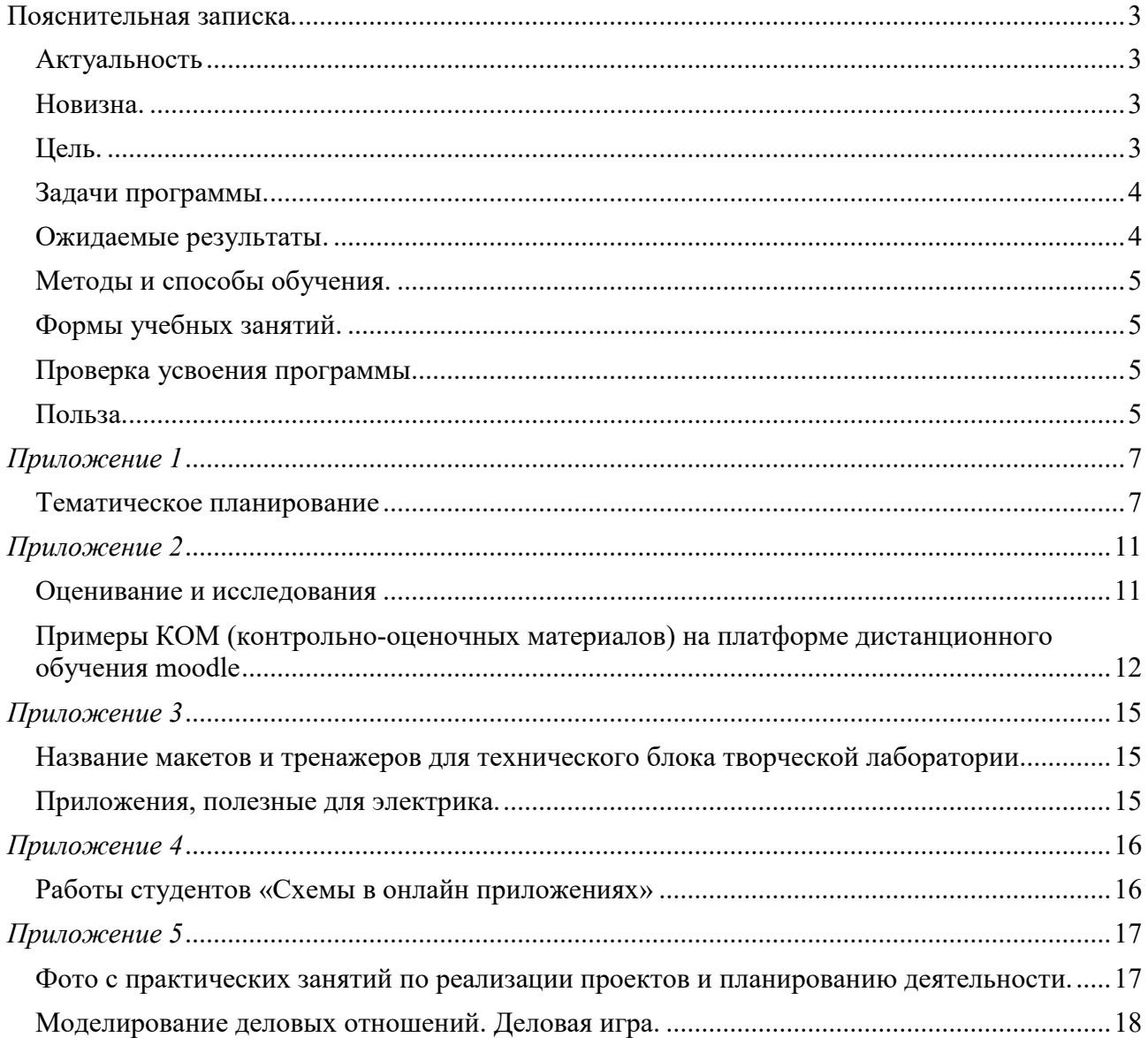

### Пояснительная записка.

Дополнительная образовательная программа творческой лаборатории "Техник в доме" разработана в соответствии с ФГОС СПО по специальности 08.02.09 Монтаж, наладка и эксплуатация электрооборудования промышленных и гражданских зданий и ФГОС СПО по общеобразовательным дисциплинам математика и информатика. Данная программа включает в себя интегрированный материал по математике, информатике и электротехнике и предусматривает проведение практических занятий для развития профессиональных и общих компетенций. Совместная деятельность преподавателей общеобразовательных и профессиональных дисциплин направлена на повышение качества профессионального обучения и подготовки квалифицированных и конкурентоспособных кадров. Программа адаптирована для проведения занятий в учреждениях СПО преподавателями и мастерами производственного обучения, а также для проведения занятий в общеобразовательных школах учителями математики, информатики, физики и технологии.

### Актуальность

После основной школы в систему начального профессионального образования отсеивается мало социализированный контингент, что затем порождает острые проблемы с подготовкой рабочих кадров. Выпускники общеобразовательных школы, поступающие в учреждения СПО владеют общеучебными компетенциями на разном уровне, но не всегда понимают значимость и востребованность выбранной профессии.

Занятия в творческой лаборатории позволят познакомиться с миром электрических явлений, простыми бытовыми электрическими приборами, правилами безопасности при работе с ними, а также повысить уровень владения ИКТ.

Данная программа поможет обучающимся СПО и учащимся 9 классов общеобразовательных школ сформировать более обстоятельное и содержательное представлении о профессии техник, получить опыт взаимодействия в социуме.

### Новизна.

Новизна программы определяется ее содержанием. В программе представлена интеграция тематических блоков по математике, информатике и электротехнике. Также тематический материал теоретического и практического значения предполагает присутствие и совместную деятельность преподавателей профессионального и общеобразовательных блоков. Такой способ взаимодействия, поможет усилить в сознании студентов (учеников) наглядное представление взаимосвязи теории и практики (Приложение 1).

### Цель.

3

 Целью программы является создание условий для формирования технологических знаний, профессиональных компетенций, развития технического мышления, конструкторских способностей у студентов (учеников) и развитие аналитических и социально-коммуникативных компетенций.

#### Задачи программы.

- способствовать развитию у обучающихся творческих способностей, художественного вкуса;

- формировать у них навыки самостоятельной работы, и изобретательства;

- пробуждать интерес студентов (учеников) к самостоятельному техническому творчеству;

- формировать волевые качества у студентов (учеников): настойчивость, усидчивость, умения довести начатое дело до конца;

- воспитывать бережное отношение к собственному здоровью и здоровью окружающих, к оборудованию и инструментам;

- воспитывать доброжелательные отношения между членами кружка;

- воспитывать бережное отношение к природе как источнику творческого вдохновения, а не только как источнику природного сырья;

- прививать любовь студентов к избранной профессии.

### Ожидаемые результаты.

В результате обучения по данной программе предполагается, что обучающиеся получат основные умения:

- работать в совместных документах онлайн;

- создавать таблицы и схемы в онлайн-приложениях;

 - самостоятельно пользоваться литературой и ресурсами интернет, уметь находить нужную информацию;

- составлять техническую документацию на готовое изделие;

- использовать прикладные программные средства для составления смет и расчетов;

- делать необходимые измерения и вычисления;

- собирать несложные электрические схемы, пользоваться простейшим ручным

инструментом;

- владеть приемами обработки материалов, конструирования;

- вести конструктивные обсуждения в команде;

- планировать деятельность, порядок рабочих операций и осуществлять контроль своей деятельности и выявлять риски;

#### и знания:

- возможностей облачных хранений;

- элементарных понятий и названий величин, входящих в содержание деловой документации;

 - основных терминов из раздела электротехники и условные графические обозначения в электротехнике;

- способов рациональных вычислений для нахождения периметра и площадей фигур;

#### Методы и способы обучения.

Для реализации программы использованы частично-поисковый метод, проектный способ решения проблем в деятельности (детальная разработка проблемы), групповые формы работы, самостоятельная работа обучающихся с различными источниками информации.

### Формы учебных занятий.

- практикумы (практическая часть программы предусматривает как групповую форму работы, так и самостоятельную по индивидуальным заданиям) с использованием макетов, тренажеров, приложений; (Приложение 3)

- занятия в компьютерном классе;
- самостоятельная работа обучающихся: подбор литературы и работа с ней;
- формы контроля в виде деловых игр, защита проектов.

#### Проверка усвоения программы.

Разработаны контрольно-оценочные материалы разных форматов (индивидуальные задания, мини-тесты, листы самооценки). Планируется проведение мероприятий (эксперименты, наблюдения, собеседование, мониторинг) для анализа знаний, умений, ценностных установок с целью исследования и формирования содержания обратной связи. Итоговая демонстрация защиты проектов даст комплексную оценку проведенных занятий. (Приложение 2).

Творческая лаборатория «Техник в доме» – это авторская дополнительная образовательная программа для студентов учреждений среднего профессионального образования и учащихся 9 классов общеобразовательных школ. Программа рассчитана на 1 год обучения. Занятия проводятся один раз в неделю по 2 часа. Всего 70 часов.

#### Польза.

- качественное повышение уровня знаний;
- активизация познавательной, проектной деятельности;

- привлечение обучающихся к самостоятельному овладению технологическими знаниями, развитие логического, творческого мышления, знакомство с новейшими достижениями в области информационных технология и технического творчества; - повышение социальной активности обучающихся.

### Тематическое планирование

В данной таблице представлены название тем и описание возможных видов деятельности студентов (учеников). Темы могут дополняться, деятельность может видоизменяться, продолжительность занятий и каждая заявленная тема может претерпевать изменения , в зависимости от возможностей и предпочтений. Данный материал представляет собой рекомендательный и информационный характер.

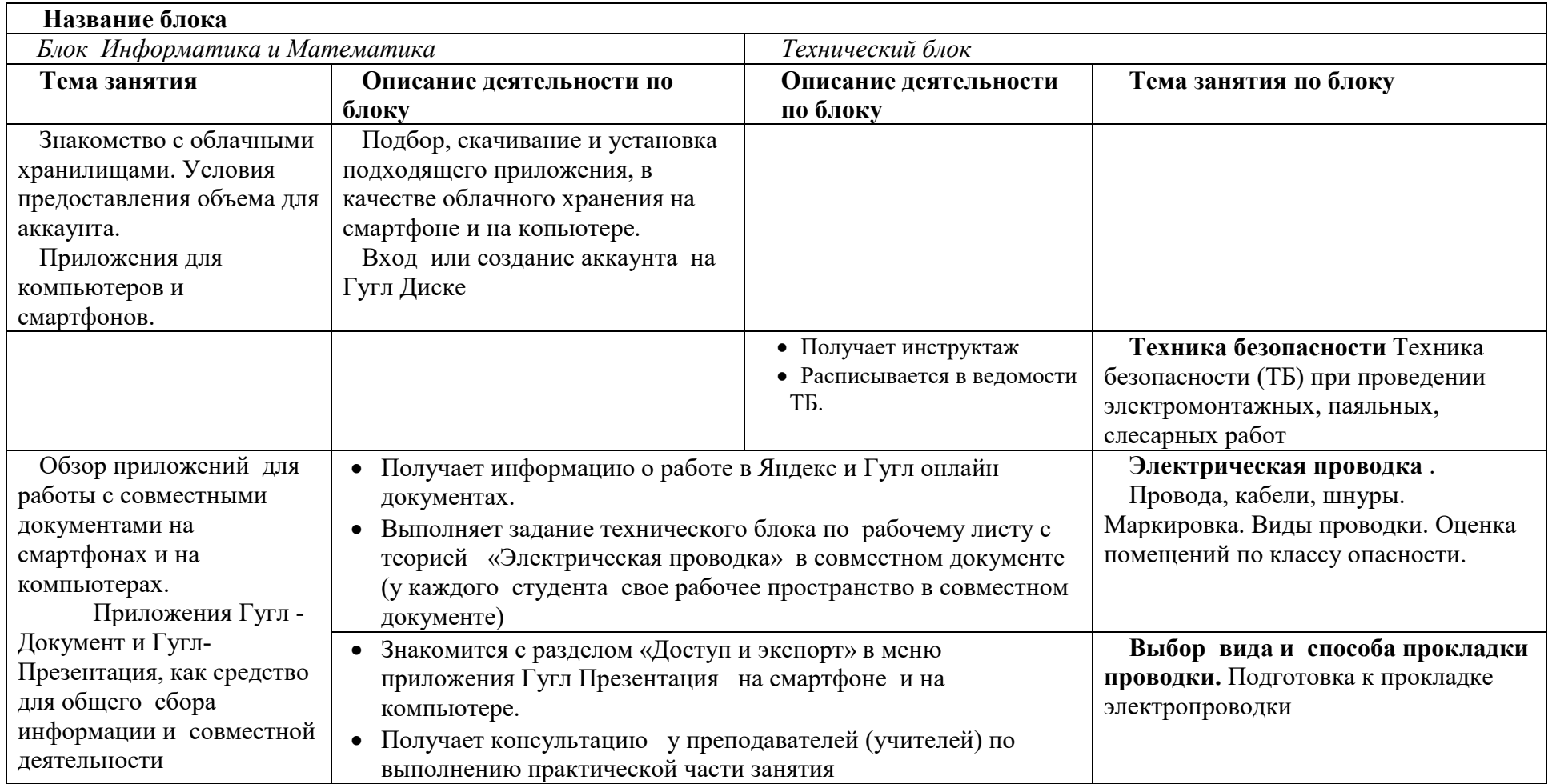

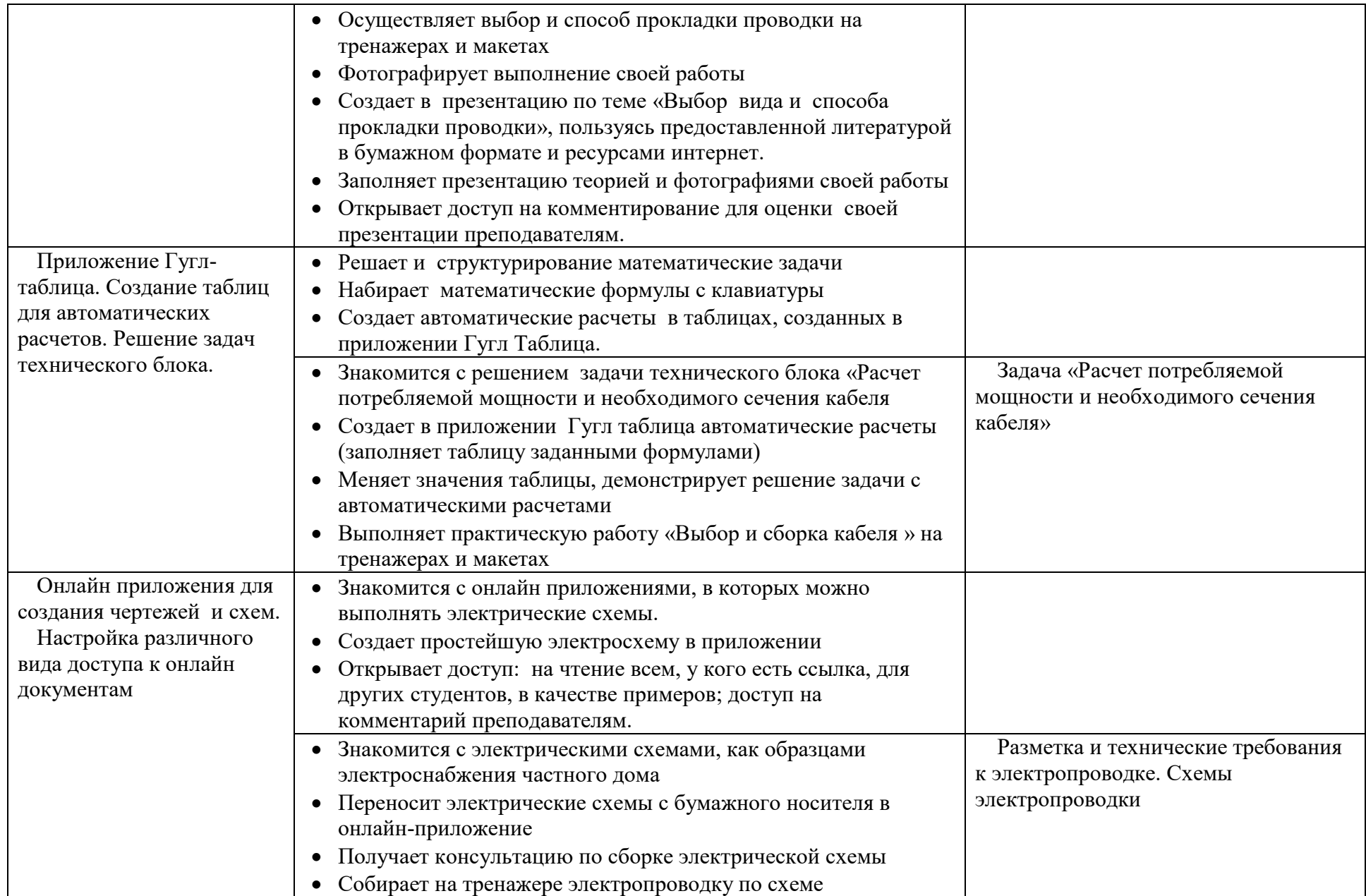

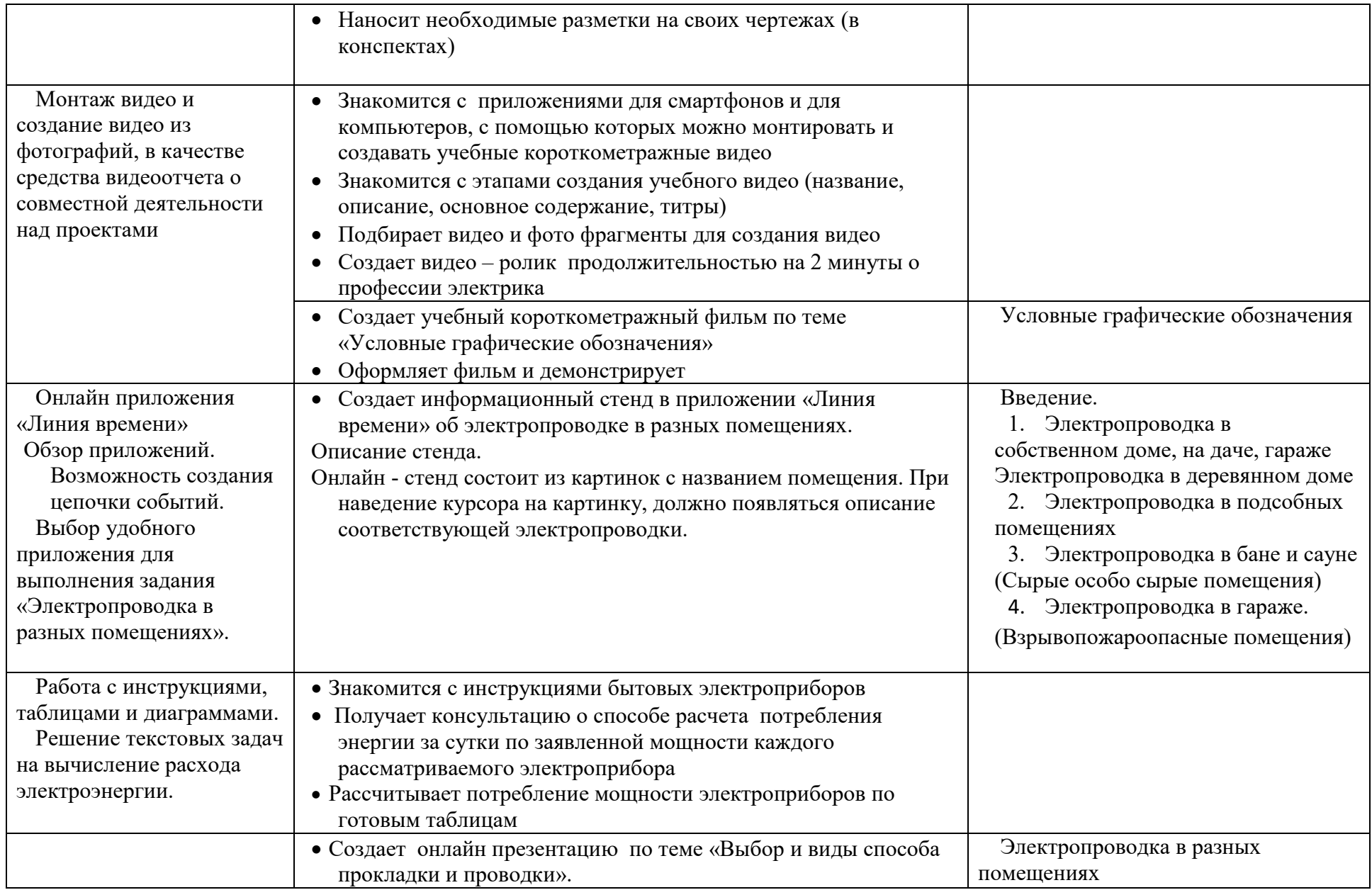

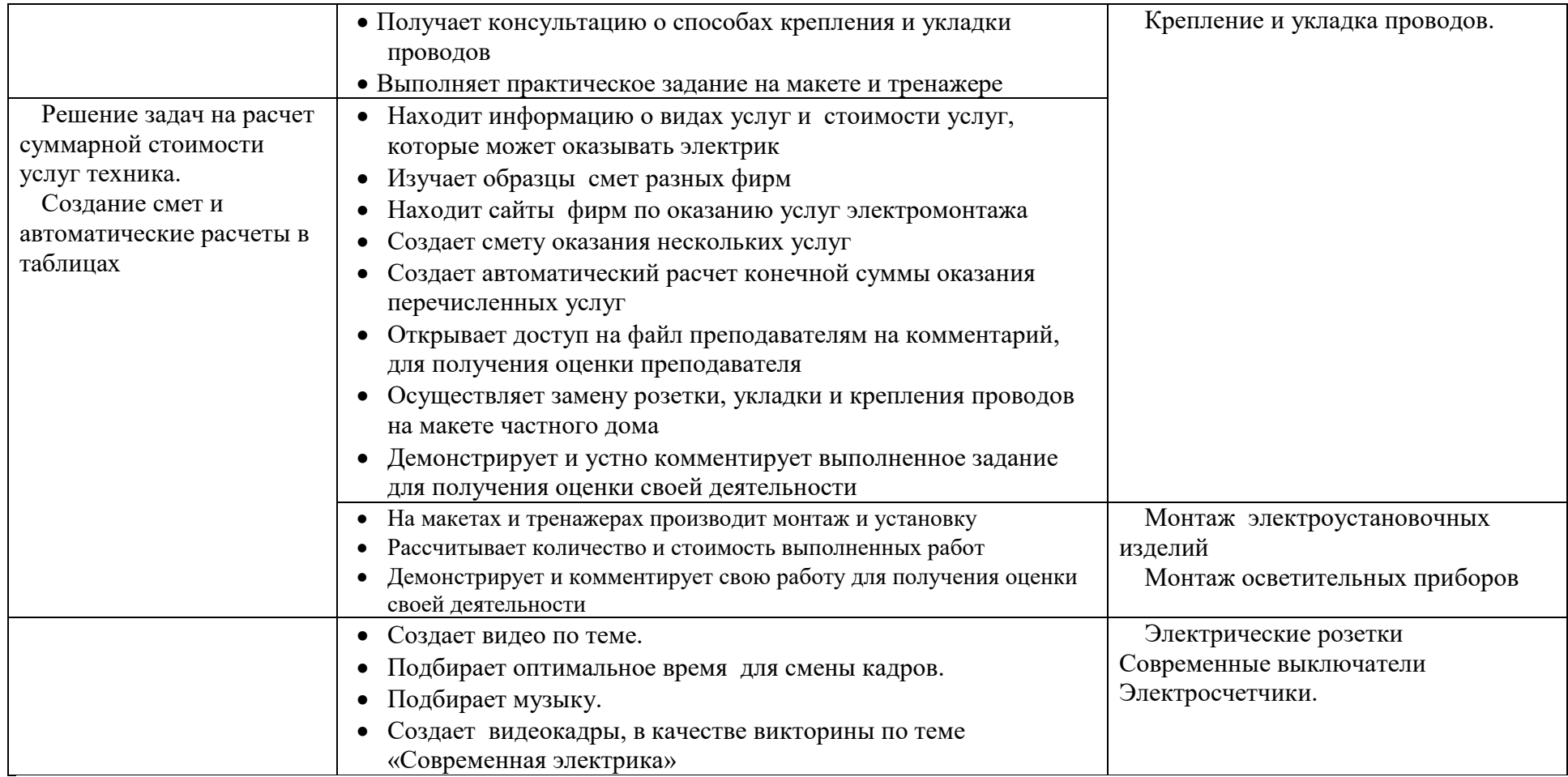

#### Оценивание и исследования

Программа предусматривает проведение оценивание уровня выполнения действий, знаний и профессиональных умений по принципу формирующего оценивания.

Важным считаем форму обратной связи по каждому этапу.

Используется три вида диагностических исследований и оценивания:

- входящая диагностика (осуществляется при наборе групп, проводится в виде тестовых заданий, анкетирования, беседы, листы самооценки);

- текущая диагностика (осуществляется при помощи контроля на каждом занятии, после каждой темы программы) по результатам контроля для обучающихся определяется индивидуальный темп и уровень сложности заданий;

- итоговая диагностика (проводится по вопросам изученных тем, в виде демонстрации и презентации работ).

Предполагаемые формы подведения итогов реализации программы:

- участие членов творческой лаборатории в реализации проектов на уровне техникума (школы);
- участие на региональных конференциях;
- участие на днях СПО в мастер классах.

## Примеры КОМ (контрольно-оценочных материалов) на платформе дистанционного

### обучения moodle

Приведем скриншоты тестовых заданий по проверке знаний тематического блока математика по теме «Расчет мощности» уже проведенных занятий со студентами.

### Рис. 1

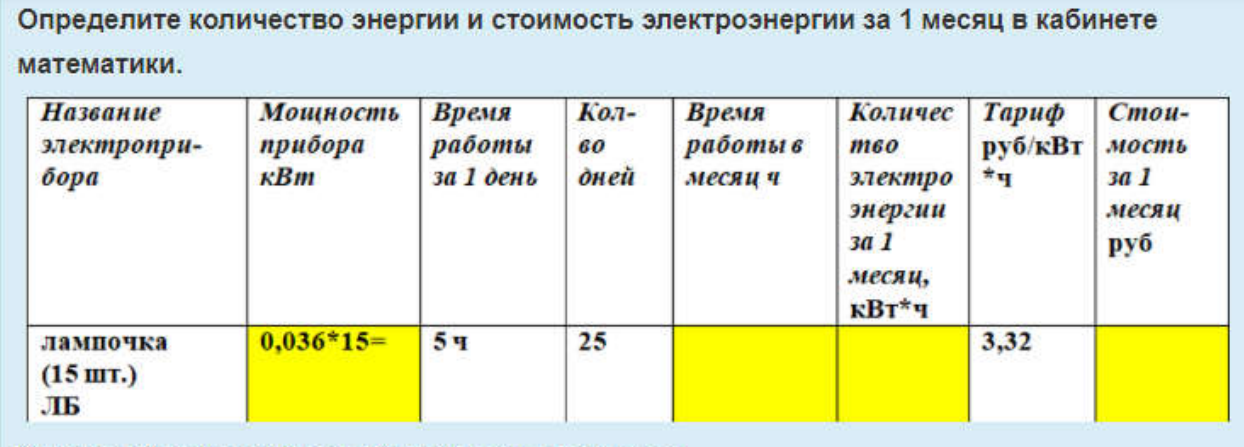

Каждая жёлтая ячейка требует своего результата.

Выбери для каждой величины столбца соответствующее числовое значение.

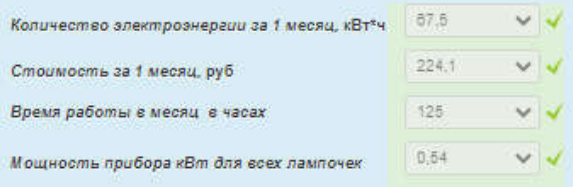

### Рис. 2

#### Задача "Три беды"

#### Дорогие студенты. Давно не было дискомфорта в заданиях.

дана таблица, с потерянными значениями в некоторых ячейках.<br>1 беда.<br>Прочитать полностью задание и понять.<br>2 беда.<br>Начертить таблицу в тетради и вычислить недостающие значения в ячейках (для дискомфорта ячейки не закрасила

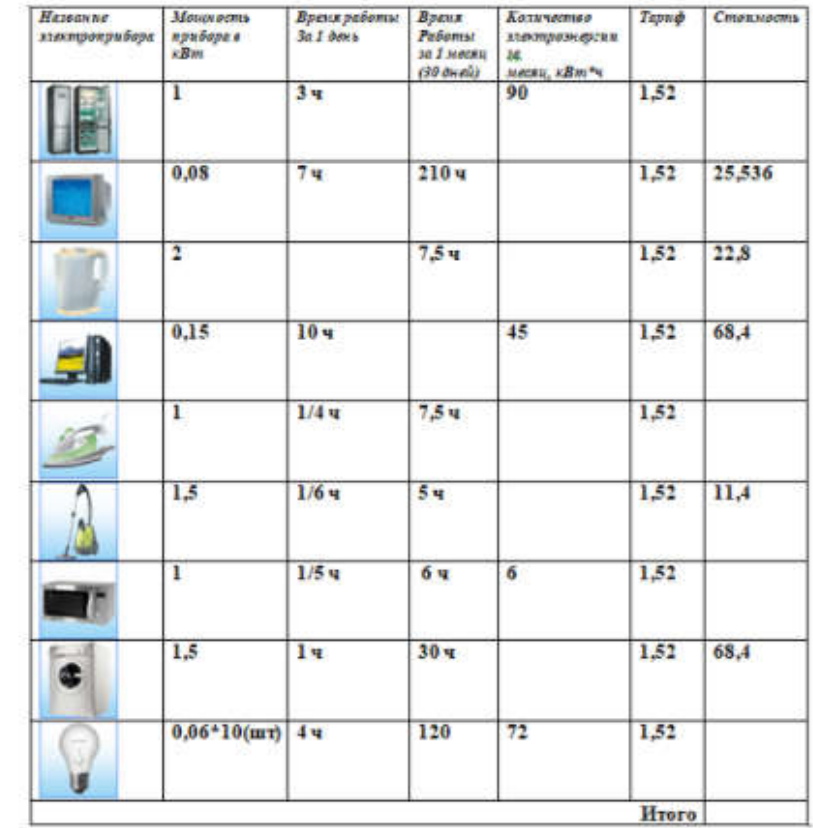

3 беда.<br>Ответить на вопросы теста.

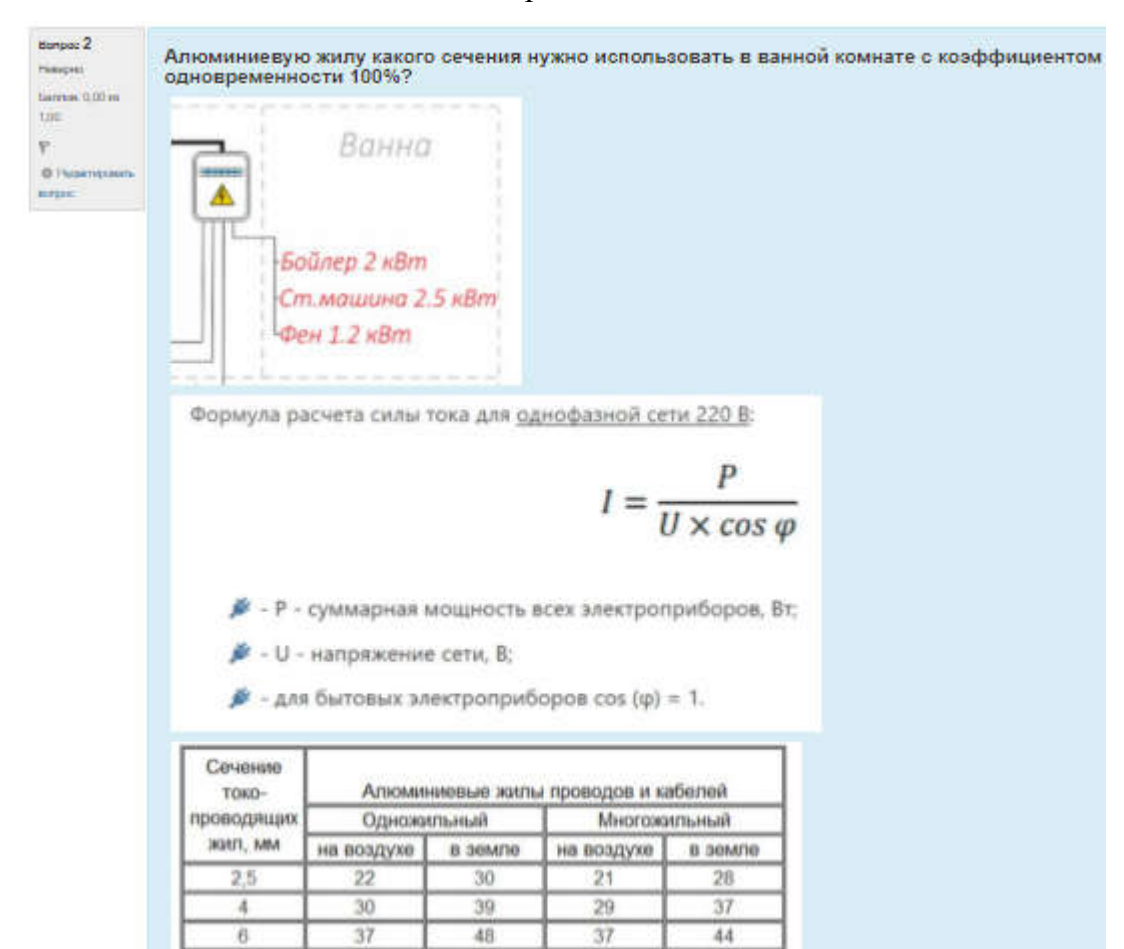

### Рис. 3. Задача на вычисление диаметра сечения кабеля.

# Название макетов и тренажеров для технического блока творческой лаборатории

1. Макет частного дома с проведенной системой электроснабжения.

2. Стенд «Приложения, полезные для техника» с прикрепленным планшетом для демонстрации онлайн – приложений.

3. Тренажеры «Распределительная коробка», «Локальная точка управления электричеством в квартире».

4. Комплекты электрических схем для сортировки.

5. Плакаты «Квартирная электропроводка»

### Приложения, полезные для электрика.

- Мобильный электрик;
- CuCalc;
- SCT Electro;
- SafetyCalc;
- «Электрические расчеты».

### Работы студентов «Схемы в онлайн приложениях»

Рис 4. Онлайн презентация с обзором приложений. Информацию на слайдах заполняли студенты, подписывая свой слайд комментарием.

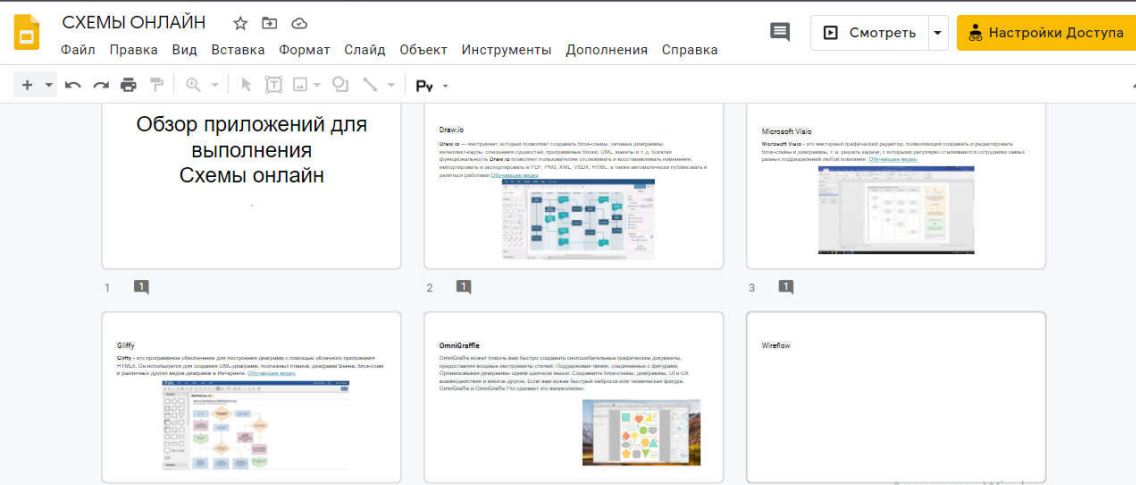

Рис 5. Ссылки на схемы в онлайн приложениях. Отчет в совместном документе.

| равка | $100%$ $\star$ | 1 схемы для создания в онлайн приложении ⊥☆ ⊡ ⊙<br>Вид Вставка Формат Инструменты Дополнения Справка<br>Обычный  ▼<br>Arial<br>14                                                                                                | $I \cup A$<br>÷<br>B | Последнее изменение: Asmik Avakya<br>GD ED<br>$\rightarrow$                                                          | ⊟<br><u>А</u> Настройки Доступа<br>∥≣≁   1∃   <del> </del> ∃ ≁ !⊟                                            |
|-------|----------------|----------------------------------------------------------------------------------------------------|----------------------|----------------------------------------------------------------------------------------------------|----------------------------------------------------------------------------------------------------|
|       | No.            | $+4 + 1 + 5 + 1 + 6 + 1 + 7 + 1 + 8 + 1 + 9 + 1 + 10 + 1$ $\frac{1}{2}$ 1 + 12 + 1 + 13 + 1 + 14 + 1 + 14 + 1 + 16 + 1 + 17 + 1 + 18 + 1 + 19<br>Схемы на выбор                                                                  | Фамилия<br>студента  | Ссылка на документ<br>со схемой, с<br><b>открытым</b><br>доступом только<br>для преподавателя                        | 20                                                                                                    |
|       | 1              | R2<br>$\frac{R1}{1}$<br>$\frac{V4}{2N3055}$<br>R3<br>100<br>$^{R5}_{470}$<br>$rac{V2}{8013}$<br>Buxna<br>Boog<br>$\frac{\sqrt{3}}{21}$ $\frac{\sqrt{3}}{21}$<br>$\frac{1}{\sqrt{1}}$<br>4.7 <sub>K</sub><br>330<br><b>ZTX107</b> | М.Ю.                 | https://drive.goog<br>le.com/file/d/1y82<br><b>ZKX6 8CY0ULZtG</b><br><b>Y0UiKDaYfOcvpk</b><br>n/view?usp=shari<br>nq | Asmik Avakyan<br>18 мая 2020 г.<br>Все здорово. Заполни тетрадь и<br>поставь отметку о выполнении в<br>файле |
|       | $\overline{2}$ | Q 220 Boran<br>VS1<br>Ċ<br>KY202F<br>KY202H<br>www.frocenter.com                                                                                                    | Я.Д.                 | https://drive.goog<br>le.com/open?id=1<br><i><b>isWtjRBuBOpxTR</b></i><br>0CSzzDygJnu9lW                             | Asmik Avakyan<br>8 мая 2020 г.<br>Все здорово. Заполни тетраль и                                             |

# Фото с практических занятий по реализации проектов и планированию деятельности.

Цветное фото квартиры (вид сверху). Будут выполнены работы по демонстрации локального управления электричеством.

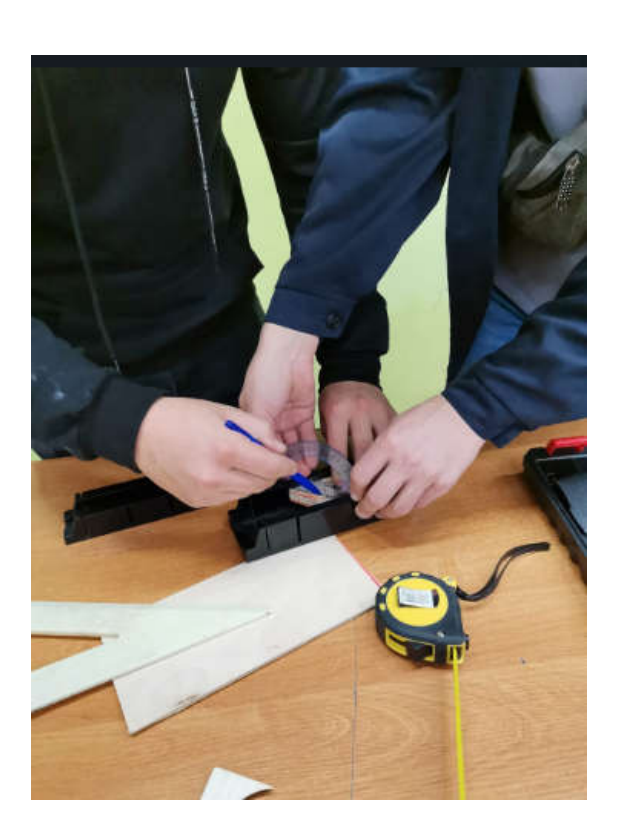

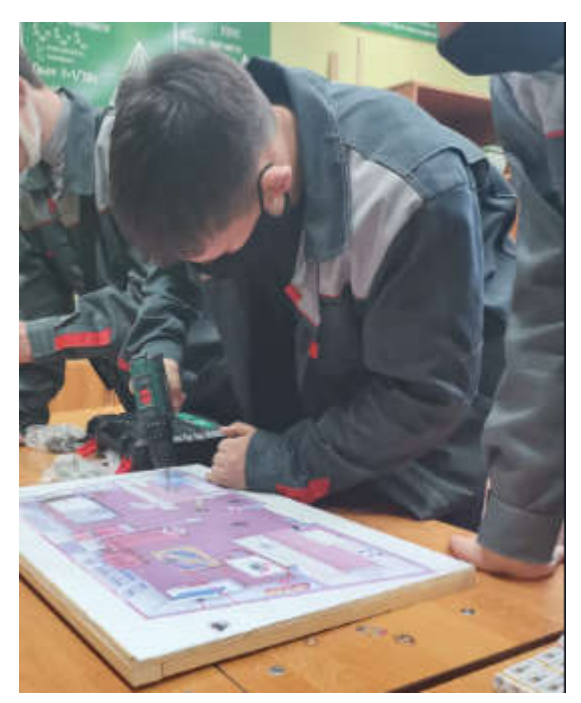

Модель куба. Наглядное пособие. Будет проведена электропроводка для освещения элементов куба. Используется на занятиях по геометрии во время знакомства с элементами

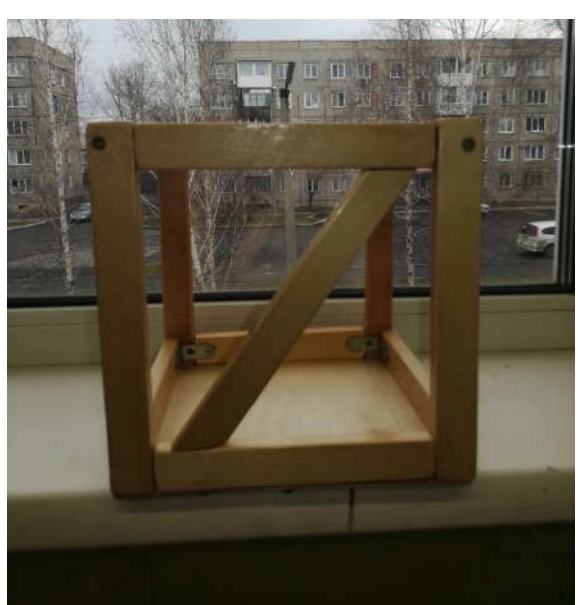

многогранников.

#### Моделирование деловых отношений. Деловая игра.

Работа в совместном документе. Распределение обязанностей в фирме и отчет по своей работе.

Слайды презентации, в который выкладывался отчет по проделанной работе.

### Кто отвечает за идеи и планы в команде? Ваши предложения по продаже вашего продукта. Напишите кому и что вы можете продать? В рамках проекта

Кутахов Кирилл отвечает за идеи и планы в команде. Мы предлагаем нашу услугу установки локальной точки освещения в квартире или частном доме, а также монтаж проводки,выключателей и в общем всего что связано с электрикой. Продавать наши услуги мы можем продавать людям которые хотят сэкономить свое электричество и выходя из дома или квартиры обезопасить себя от возгорания или оставляя дома детей вы всегда будете знать что ничего не случится ведь этот выключатель будет отключать все розетки и электроприборы которые не нуждаются в постоянном потреблении электричества.

### Носов Сергей занимается сборкой каркаса

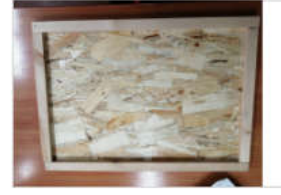

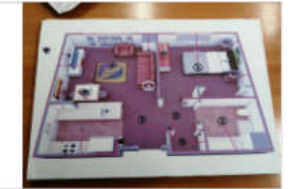

Размеры каркаса 59 4x42

. сожеры карказа во, ж.т.д.<br>Мне осталось просверлить отверстия под лампочки, розетки, выключатели в данной конструкции. После этого - монтаж и подключение проводки. Этим будет заниматься Романов Денис.

Чертежник. Набирает в поиске онлайн чертежи. Выбирает приложение, в котором можно выполнить чертеж онлай. Выкладывает сюда ссылку на выполненный чертеж

1.Чертёж подставки.

https://drive.google.com/file/d/1a9kuvHSTkkcdG2Rwd0Vj\_snqLyY AIeDr/view?usp=sharin

2.Чертёж куба.

https://drive.google.com/file/d/1aCPePDPo-ZVrR6S0vNoJUq05jum lnv4E/view?usp=sharing

3.Чертёж пирамиды.

https://drive.google.com/file/d/1U50FNY9BYNUh-HYW46\_9xv6L6xb JPj39/view?usp=sharing